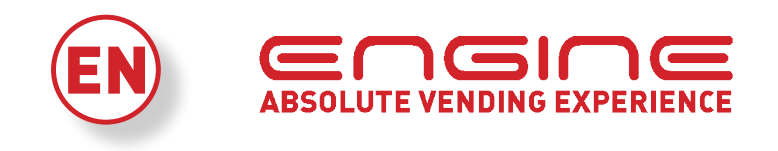

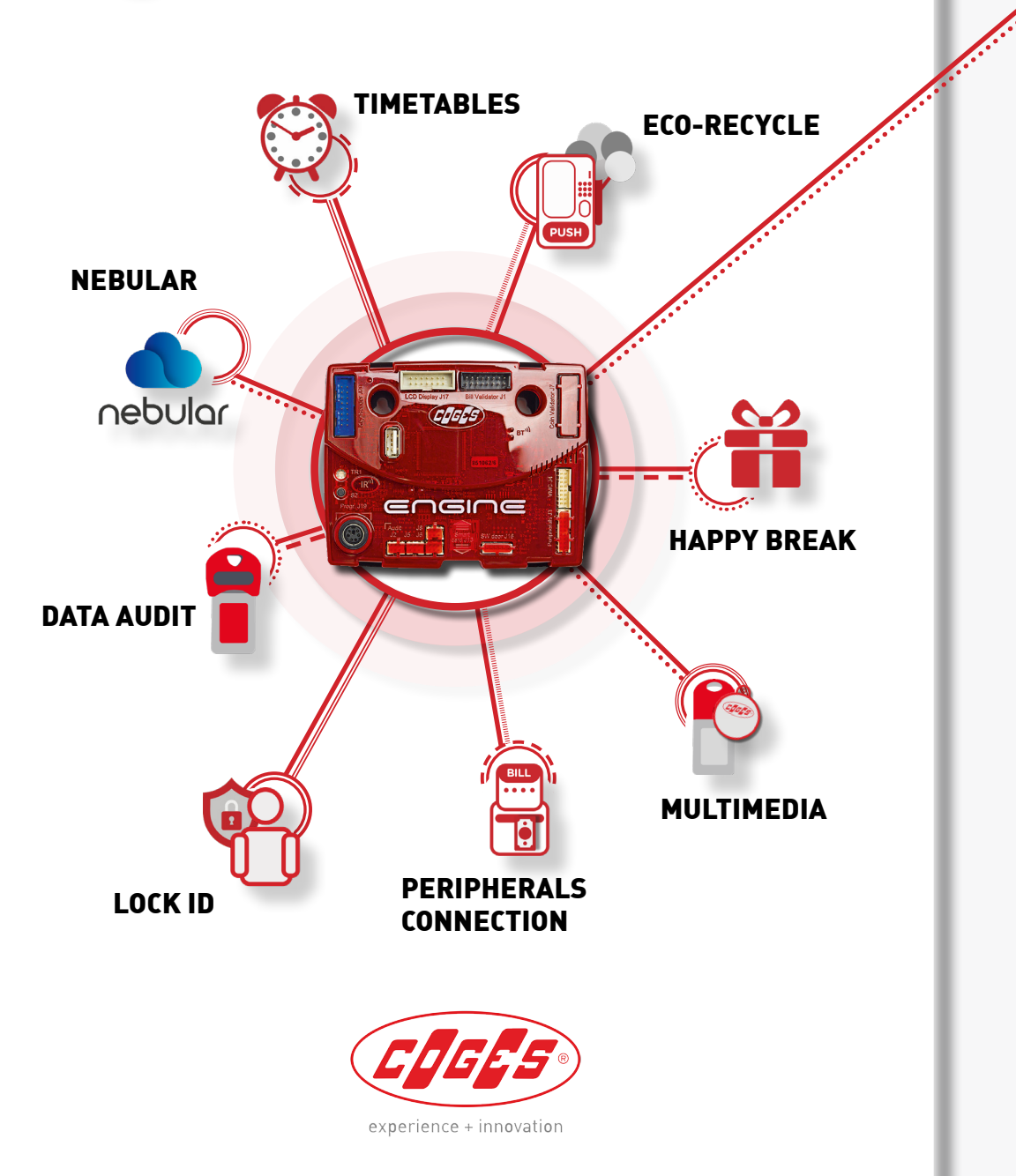

# BONUS AND BENEFITS

Enrich the buying experience of your customers with numerous bonus and benefits and optimize sales of all your products.

## What are they?

The bonus are prizes payable in the cashless purchase mode and they allow the crediting of a recharge value or the delivery of a free sale.

There are numerous types of bonus, all of which are programmable from a PC through the Visual Programmer. Some of them are also settable through the E.C.S. Programmer.

The main bonus available for Coges Engine are:

> Recharge Bonus: the credit can take place on a daily, weekly or monthly basis.

Free sale: it grants a free product after a certain amount of purchase.

Banknotes top-up: the credit takes place when a banknote is inserted.

### What are their advantages?

Increase in sales.

Customer loyalty.

Sophisticated sales promotions.

They encourage the purchase of specific products with poor sales.

Automation of free services offered to companies.

Free consumptions for final users.

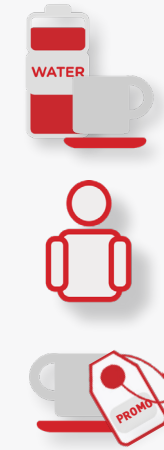

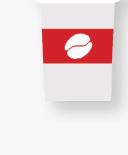

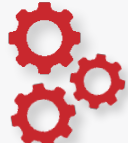

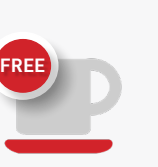

## How do they activate?

Activate the Visual Programmer from PC and start the programming of the bonuses in the menu item 11.11.0.

Now the menus of the 16 bonus are activated. Double click on the bonus you want to activate to open its programming wizard. Set therefore the requested bonus parameters such as: the top-up value, the free sales number, the time in which the consumers have to make the purchase, the bonus period of validity and any other parameters.

## How do they work?

RECHARGE BONUS: it may be cumulative or non-cumulative and its crediting is based on the adjustment of time parameters. The daily top-up takes place, for example, if there is a change in the day variable compared to the last purchase.

**FREE SALE:** it's linked to the achievement of a certain number of purchases, which are settable under the "Every n. Sale" menu. After the credit of this bonus the counter is reset to zero.

For more information, download the operative manual from the technical area of www.coges.eu